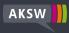

# Jekyll RDF

Template-Based Linked Data Publication with Minimized Effort and Maximum Scalability

Natanael Arndt <a href="https://natanael.arndt.xyz/#i">https://natanael.arndt.xyz/#i>

2019-06-13

funded by

ICWE 2019, Daejeon, South Korea

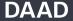

Deutscher Akademischer Austauschdienst German Academic Exchange Service

RDFa 1.1 Primer: https://www.w3.org/TR/xhtml-rdfa-primer/

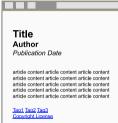

This is what humans see.

RDFa 1.1 Primer: https://www.w3.org/TR/xhtml-rdfa-primer/

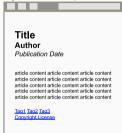

This is what humans see.

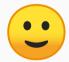

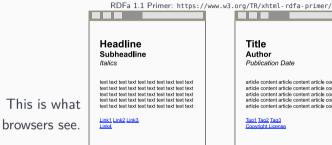

Title Author Publication Date article content article content article content article content article content article content article content article content article content article content article content article content article content article content article content Tag1 Tag2 Tag3 Copyright License

This is what humans see.

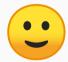

RDFa 1.1 Primer: https://www.w3.org/TR/xhtml-rdfa-primer/ Headline Title Subheadline Author Italics Publication Date article content article content article content article content article content article content article content article content article content article content article content article content article content article content article content Link1 Link2 Link3 Link4 Tag1 Tag2 Tag3 Copyright License

This is what humans see.

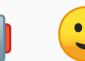

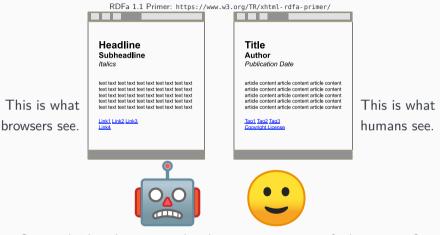

Can we bridge the gap so that browsers see more of what we see?

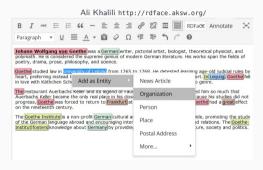

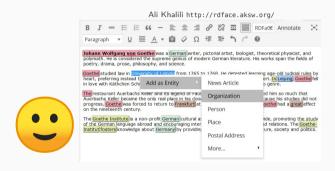

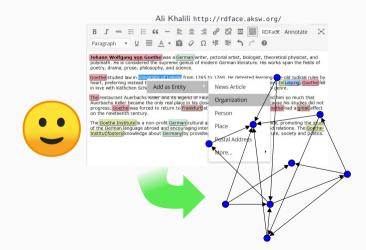

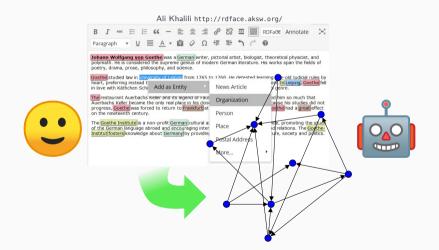

An increasing amount of data is published as RDF resp. Linked Data ...

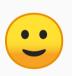

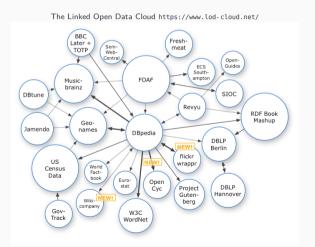

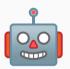

An increasing amount of data is published as RDF resp. Linked Data ...

The Linked Open Data Cloud https://www.lod-cloud.net/

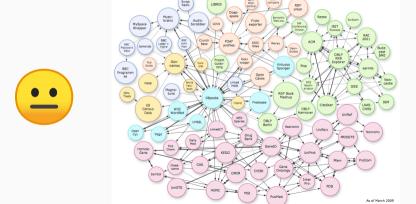

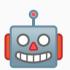

... while this data is hardly accessible to humans.

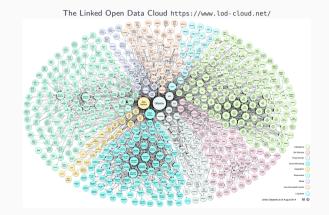

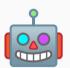

... while this data is hardly accessible to humans.

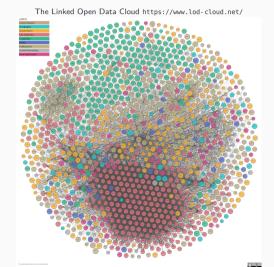

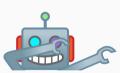

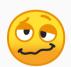

#### How can we make Data on the Web accessible to machines and to humans?

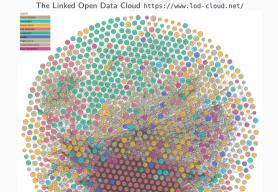

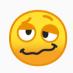

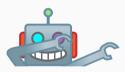

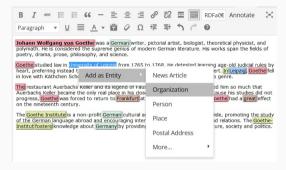

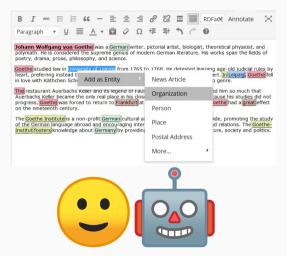

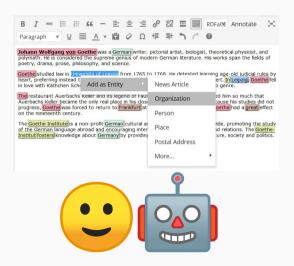

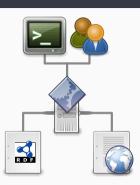

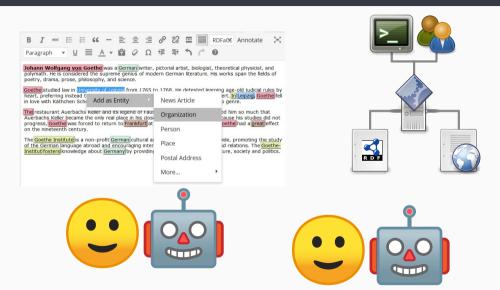

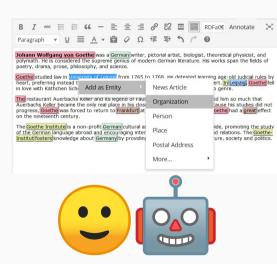

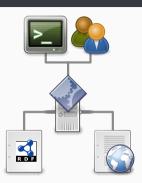

hard to maintain

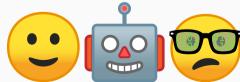

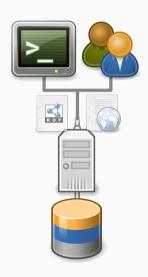

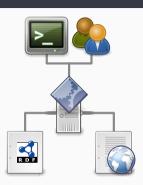

hard to maintain

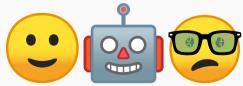

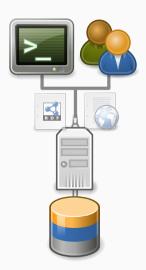

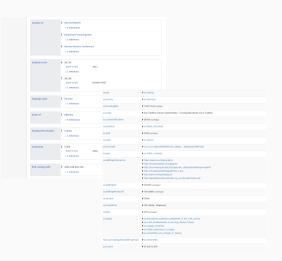

 Dynamic presentations are often not tailored to the content

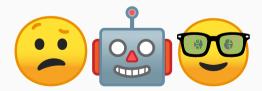

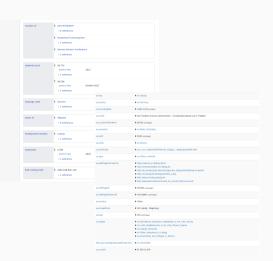

- Dynamic presentations are often not tailored to the content
- ... or they are built for a specific purpose

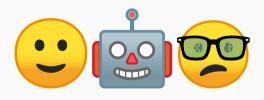

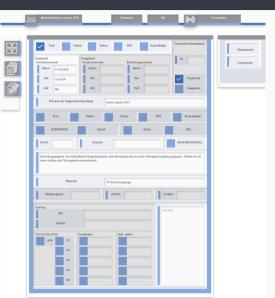

- Dynamic presentations are often not tailored to the content
- ... or they are built for a specific purpose
- We know SPARQL endpoints are not always reliable and break

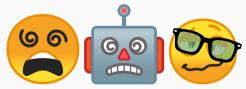

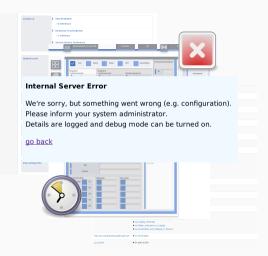

The Web was designed as an information space, with the goal not only that it should be useful for human—human communication, but also that machines would be able to participate and help users communicate with each other.

Berners-Lee, T., Hendler, J.: Publishing on the semantic web. Nature 410(6832) (2001)

How can we close the gap between structured data and human accessible exploration interfaces?

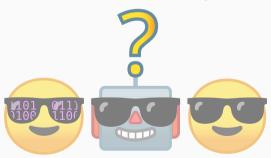

- We take the popular Jekyll system<sup>1</sup>
- It is a Static Site Generator and CMS<sup>2</sup>
- From a set of layout templates and markdown files it builds a webpage
- The webpage is static and self contained and thus can be served with minimum effort using e.g. nginx, github pages, static webspace
- Powerful, extensible, and simple templating language

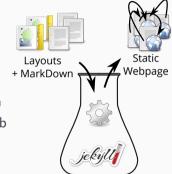

 $<sup>^{1} \</sup>texttt{https://jekyllrb.com/, https://www.staticgen.com/, https://www.netlify.com/blog/2016/05/02/top-ten-static-website-generators/linearings/static-website-generators/linearings/static-website-generator-website-generator-$ 

<sup>&</sup>lt;sup>2</sup>Content Management System

A Jekyll plugin to include RDF data in your static site or build a complete site for your RDF graph

- Creates one page per resource
- Assign layouts per RDF class
- Standard simple Jekyll layouts
- + filters to add resource properties
- + filter to query the entire graph

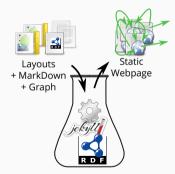

schema:streetAddress "Gottschedstraße 1" ;
schema:postalCode '04109' ;
schema:addresslocality "Leipzio" ;

```
a foaf-Document schema-Event -
  rdfs:label "7. Leipziger Semantic Web Tag"@de. "7th Leipzig Semantic Web Day"@en :
  rdfs:comment ""Der Leipziger Semantic Web Tag (LSWT) _ (Language, Data and Knowledge (LDK) Konferenz](http://2019.ldk-conf.org/) _"""@de.
    """Since 2009, the Leipzig Semantic Web Day (LSWT) _ [Language, Data and Knowledge (LDK) conference](http://2019.ldk-conf.org/) _"""@en;
  schema:logo </images/logo.nog> :
  schema:startDate "2019-05-22"^^xsd:date ;
  schema:endDate "2019-85-22"^^xsd:date :
  schema:location lswt:location :
  site:registrationPage <a href="https://pretix.eu/infai/lswt2019/">https://pretix.eu/infai/lswt2019/> :
  schema:organizer lswt:Team :
  schoral partner light (Partner )
  schema:subEvent lswt:StudentProgram :
  schema:successorOf lswt:PreviousEvents .
lswt:Location a schema:PostalAddress ;
  rdfs:label "Veranstaltungsort"@de "Venue"@en :
  rdfs:comment 'Das INNSIDE ... gegenüber der Thomaskirche, 'Ode. 'The INNSIDE ... just opposite to famous Thomaskirche, 'Gen :
  rdfs:seeAlso <a href="https://www.melia.com/de/hotels/deutschland/leipzig/innside-leipzig/index.htm">https://www.melia.com/de/hotels/deutschland/leipzig/innside-leipzig/index.htm</a>
  schemainage "INNSTDE Hotel Leinzig" :
```

# RDF + HTML Template

<=1 class="display-4">{{ rootkesource | rdr\_property: "rdfs:label", page.language }}///
{{ rootResource | rdf\_property: "rdfs:comment", page.language | markdownify }}

<dl>
<dt>{{ "schema:startDate" | rdf\_property: "rdfs:label", page.language }}</dt>

<dt>{{ "schema:location" | rdf\_property: "rdfs:label", page.language }}</dt: {% assign location = rootResource | rdf\_property: "schema:location" %}

<dd><a href="{{ location.page\_url }}">{% include address.html location=location %}</a></dd>

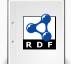

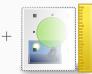

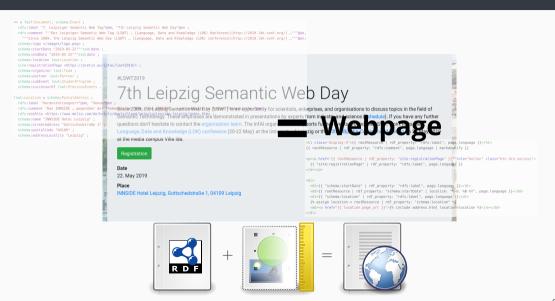

Template Mapping Map Resources to Pages Process Jekyll RDF Markup

# Template Mapping

# Template Mapping

Template Mapping Map Resources to Pages

Process Jekyll RDF Markup

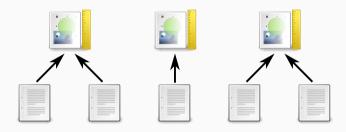

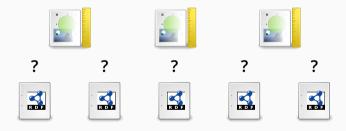

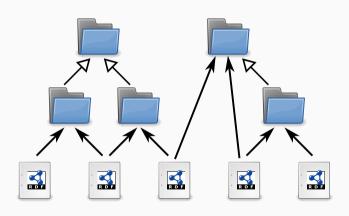

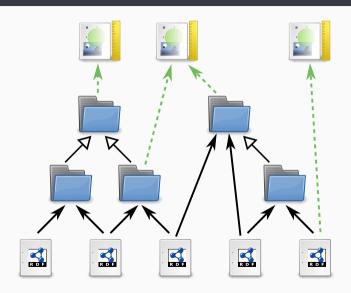

```
baseurl: "/sachsen/"
 2 url: "http://pfarrerbuch.aksw.org"
   plugins: [iekvll-rdf]
   jekyll rdf:
       path: "sachsen.ttl"
 5
        restriction: "SELECT ?resourceUri WHERE {?resourceUri ?p ?o .
 6
                     FILTER regex(str(?resourceUri),
                     '^http://pfarrerbuch.aksw.org/sachsen/')}"
 8
       default template: "resource"
 9
       class template mappings:
10
            "http://xmlns.com/foaf/0.1/Person": "person"
11
            "http://purl.org/voc/hp/Place": "place"
12
            "http://purl.org/voc/hp/Position": "position"
13
       instance template mappings:
14
            "http://pfarrerbuch.aksw.org/": "home"
15
```

Template Mapping Map Resources to Pages

Process Jekyll RDF Markup

```
1 baseurl: "/sachsen/"
2 url: "http://pfarrerbuch.aksw.org"
   plugins: [iekvll-rdf]
   jekyll rdf:
       path: "sachsen.ttl"
5
       restriction: "SELECT ?resourceUri WHERE {?resourceUri ?p ?o .
6
                     FILTER regex(str(?resourceUri),
                     '^http://pfarrerbuch.aksw.org/sachsen/')}"
8
       default template: "resource"
9
       class template mappings:
10
            "http://xmlns.com/foaf/0.1/Person": "person"
11
            "http://purl.org/voc/hp/Place": "place"
12
            "http://purl.org/voc/hp/Position": "position"
13
       instance template mappings:
14
            "http://pfarrerbuch.aksw.org/": "home"
15
```

```
Jekyll Site URL baseurl file path Jekyll RDF page http://pfarrerbuch.aksw.org/sachsen/ort/3441.html sub resource http://pfarrerbuch.aksw.org/sachsen/ort/3441#stellen scheme;://authority/path?query#fragment
```

Figure 1: Scheme of the selection of page paths based on the configured Jekyll Site URL.

Template Mapping Map Resources to Pages

Process Jekyll RDF Markup

Table 1: The filters defined by Jekyll RDF and the tasks performed by them.

| Filter                           | Parameters ([optional]) | Description                                                                                                    |
|----------------------------------|-------------------------|----------------------------------------------------------------------------------------------------|
| rdf_get                          |                         | Get a variable representing a resource from the RDF graph.                                                                       |
| rdf_property                     | IRI, [language, bool]   | Get a value of a property of a resource. If the last parameter is set to true an array is returned (line 8).                     |
| rdf_inverse_property             | IRI, [bool]             | Get the value of an inverse property.                                                                                            |
| rdf_collection and rdf_container | [IRI]                   | Get RDF collections and RDF containers from the RDF graph.                                                                       |
| sparql_query                     | sparql query            | Execute a SPARQL Query on the RDF graph, the passed value is bound to ?resourceUri or to ?resourceUri_n if an array is provided. |

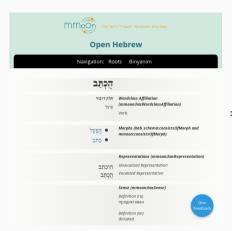

Setup Open Hebrew Inventory
#Triples 197,374

#Templates/#Pages 4/2
#Res. Pages 13,426
Avg. Runtime 1952.4 s (32.54 min)

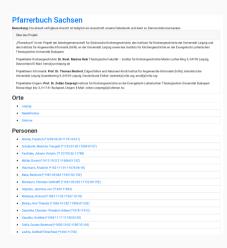

```
Setup Pfarrerbuch (demo subset)
#Triples 1,685
#Templates/#Pages 4/-
#Res. Pages 138
Avg. Runtime 8 s
```

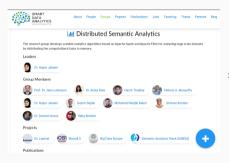

```
Setup SDA Work Group
#Triples 27,295
#Templates/#Pages 8 (Class) + 49 (Instance)/2
#Res. Pages 253
Avg. Runtime 327.3 s (5.45 min)
```

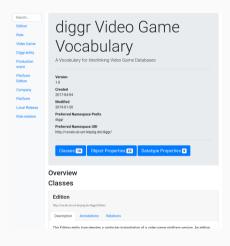

```
Setup diggr Vocabulary
#Triples 221
#Templates/#Pages 1/-
#Res. Pages 1
Avg. Runtime 8 s
```

Conclusion

#### Conclusion

- Create webpages from RDF data sources (CMS, exploration interface)
- Cost efficient serving of static sites
- Customizability of the layout without code, by using a templating language

#### Conclusion

- Create webpages from RDF data sources (CMS, exploration interface)
- Cost efficient serving of static sites
- Customizability of the layout without code, by using a templating language

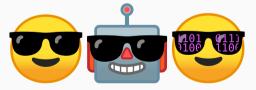

Hands On

#### Hands On

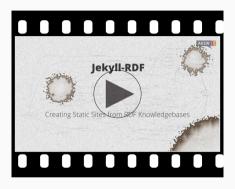

https://github.com/white-gecko/JekyllRDF-Tutorial

https://natanael.arndt.xyz/2018/08/07/jekyll-rdf-tutorial-screencast

https://vimeo.com/283525074

#### Contact

#### Contact

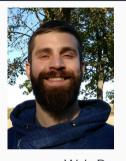

#### **Natanael Arndt**

arndt@informatik.uni-leipzig.de

https://natanael.arndt.xyz

twitter: @white\_gecko

mastodon: @white\_gecko@chaos.social

Web Page: http://aksw.org/Projects/JekyllRDF

GitHub: https://github.com/AKSW/jekyll-rdf

Jekyll RDF: Template-Based Linked Data Publication with Minimized Effort and Maximum Scalability Natanael Arndt, Sebastian Zänker, Gezim Sejdiu, Sebastian Tramp *in* Proceedings of the 19th International Conference on Web Engineering (ICWE 2019)

https://natanael.arndt.xyz/bib/arndt-n-2019--jekyll-rdf

https://doi.org/10.1007/978-3-030-19274-7\_24

#### Credits

#### Credits

- Emojis licensed under Apache License Version 2.0
- 🔹 🙂 😌 😉 🤓 🤓 🤓 🕍 Copyright 2013 Google, Inc. All Rights Reserved.

#### Credits

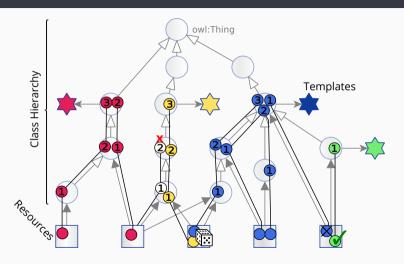

Figure 2: The class hierarchy is used to select the template to render a resource.